## **Zoom and focus encoders visualization**

When working on the DALS microscope in the presence of at least one of the Z or Zoom encoders, a panel appears showing their values.

This panel is located on the right in the Hardware section

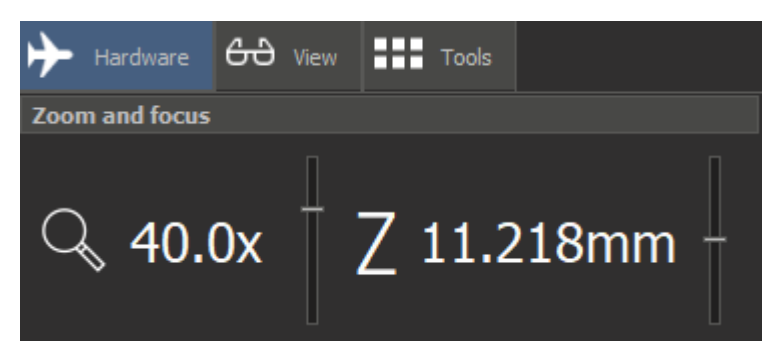

When focusing or zooming in this panel, as well as in the lower right corner of the screen, the changes will be displayed.

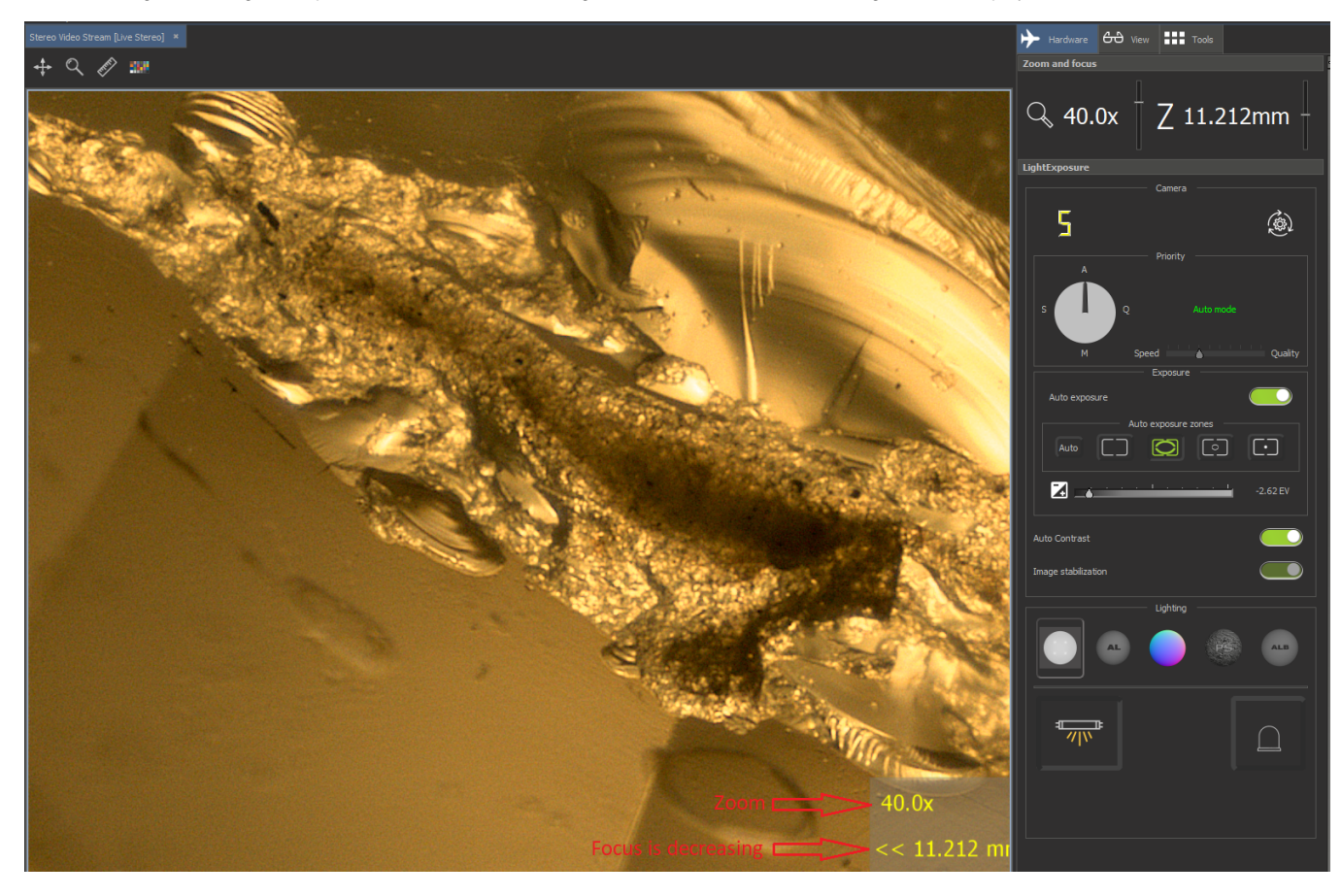